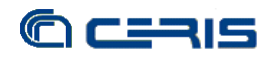

## **INDICE**

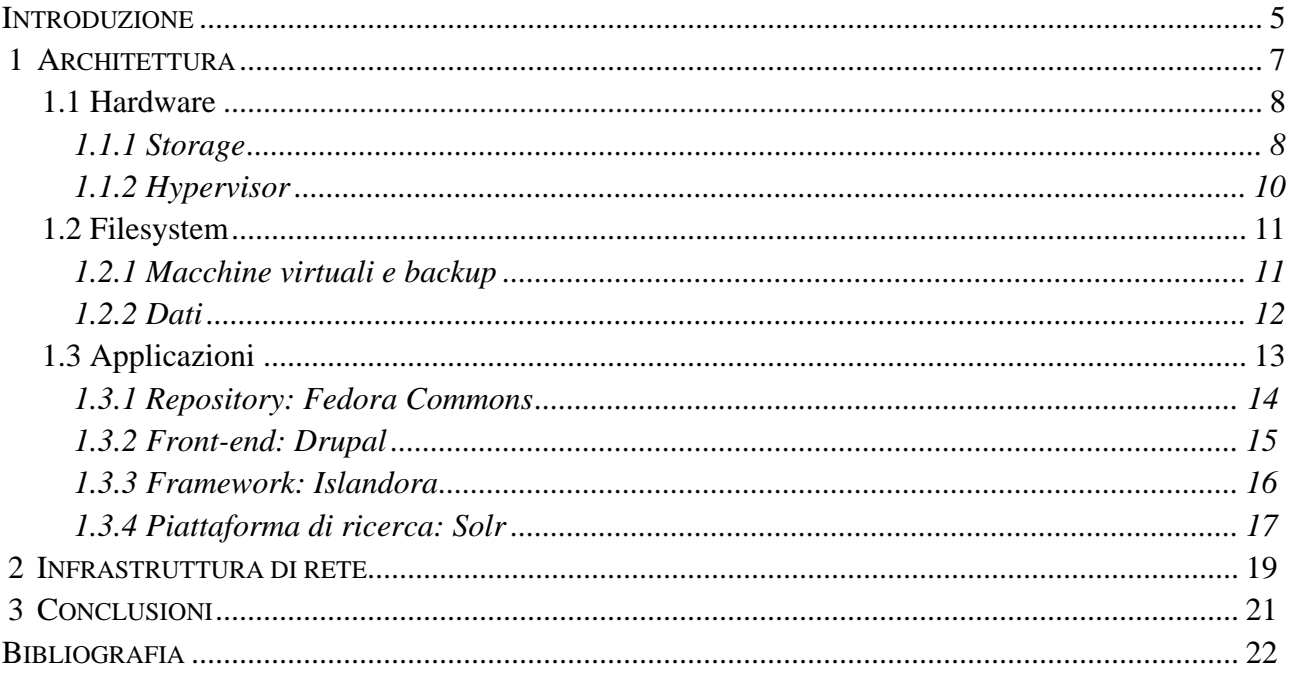

## Indice delle figure

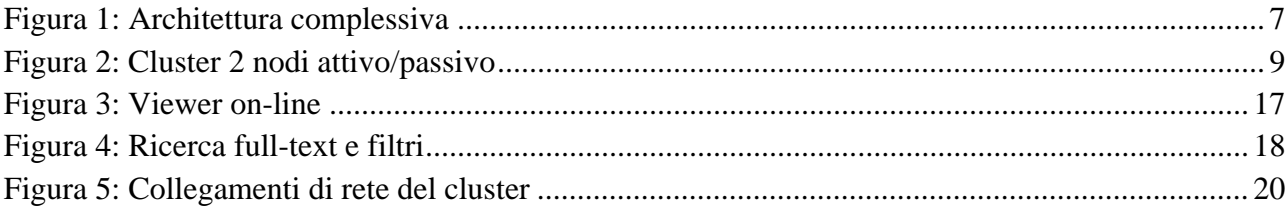